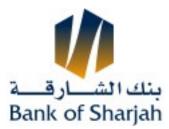

| Date |
|------|
|------|

Customer No.

## Application for Adding Online Beneficiary Account Option (eBOS)

| If you wish to add beneficiary account using eBOS |                                                                          |                                         |                                    |                                               |  |
|---------------------------------------------------|--------------------------------------------------------------------------|-----------------------------------------|------------------------------------|-----------------------------------------------|--|
| User ID                                           |                                                                          |                                         |                                    |                                               |  |
| User's Full Name                                  |                                                                          |                                         |                                    |                                               |  |
| Mobile No.                                        |                                                                          |                                         |                                    |                                               |  |
|                                                   | (Please fill the mobile number on which you will receive the one time pa | assword for adding beneficiary account) |                                    |                                               |  |
| Date                                              | User's Signature                                                         |                                         | Account<br>Authorized<br>Signature |                                               |  |
|                                                   |                                                                          |                                         |                                    | (The signature must be certified by the Bank) |  |
| For Bank Use                                      |                                                                          |                                         |                                    |                                               |  |
|                                                   | Authorized<br>Signature                                                  |                                         | Verified By                        |                                               |  |